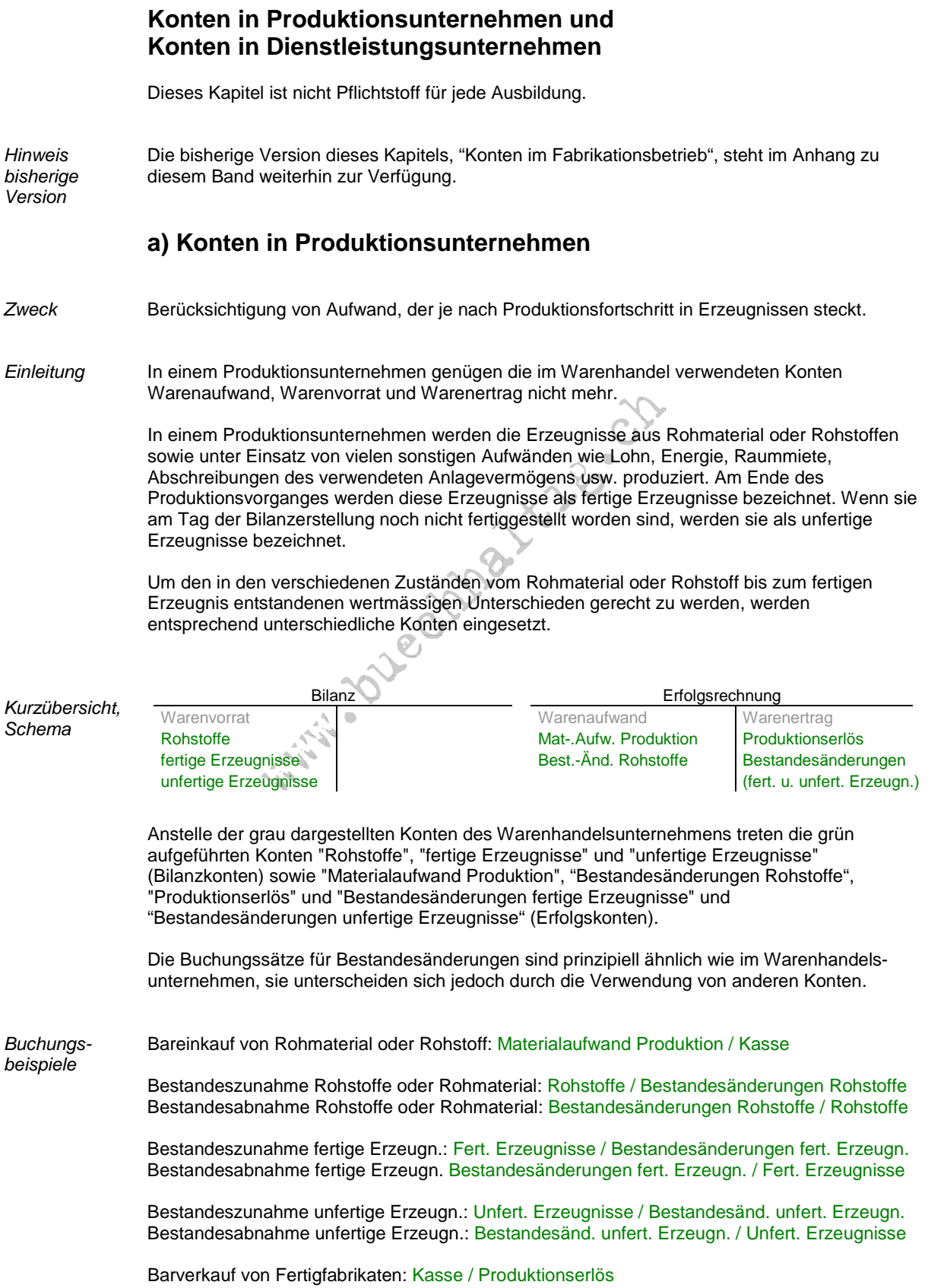

\_\_\_\_\_\_\_\_\_\_\_\_\_\_\_\_\_\_\_\_\_\_\_\_\_\_\_\_\_\_\_\_\_\_\_\_\_\_\_\_\_\_\_\_\_\_\_\_\_\_\_\_\_\_\_\_\_\_\_\_\_\_\_\_\_\_\_\_\_\_\_\_\_\_\_\_\_\_\_\_\_

## Vorgehen im Detail

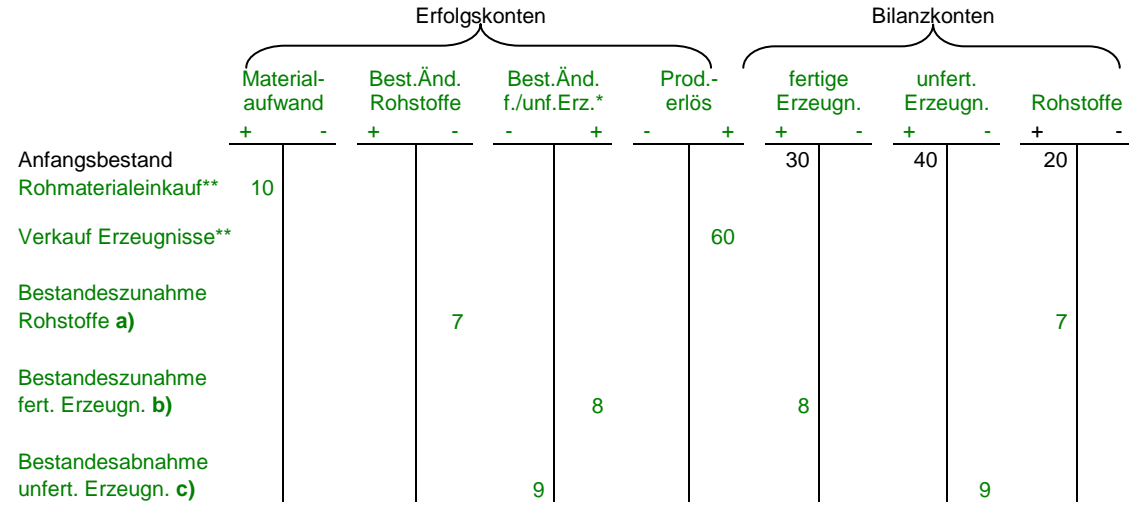

Es sei an dieser Stelle daran erinnert, dass die Finanzbuchhaltung Werte wiedergibt, nicht Stückzahlen.

- \* Aus Platzgründen wird oben für fertige Erzeugnisse und unfertige Erzeugnisse ein gemeinsames Konto für Bestandesänderungen geführt, in Wirklichkeit müssen diese jedoch getrennt geführt werden.
- \*\* Aus Platzgründen wird oben kein Konto für Liquide Mittel (zum Beispiel Kasse) geführt. Die Gegenbuchung erfolgt für diesen Buchungssatz jedoch in einem solchen.
- **a)** Das Inventar des Rohstoffes hat einen Wert von 27 ergeben. Abhängig vom Anfangsbestand von 20 führt dies zur Bestandeskorrektur von 7, die mit dem Konto "Bestandesänderungen Rohstoffe" verbucht wird.

 Den Anfängern in Buchhaltung mag es befremdlich vorkommen, dass eine Bestandeszunahme im Auf wandkonto "Bestandesänderungen Rohstoffe" auf die Minusseite zu stehen kommt. Die Erklärung dazu ist jedoch recht einfach: Es geht hier immer noch um den Aufwand, der in diesem Konto aufgezeichnet wird und hier eben abnimmt, weil damit eine Vorratszunahme gebucht wird (sozusagen eine vorüber gehende "Aktivierung"), es geht nicht um den Bestand, der so herausragend in seinem Namen steht.

**b)** Das Inventar der fertigen Erzeugnisse hat einen Wert von 38 ergeben. Abhängig vom Anfangsbestand von 30 führt dies zur Bestandeskorrektur von 8, die nun mit dem Konto "Bestandesänderungen fertige" Erzeugnisse verbucht wird, da in diesen fertigen Erzeugnissen nicht nur Rohstoff steckt, sondern auch noch viele andere Aufwände (Löhne, Energie usw.).

 Diese Habenbuchung im Konto "Bestandesänderungen fertige Erzeugnisse" ist gewissermassen eine "Aufhebung" der Sollbuchungen in den Aufwandkonten wie "Lohnaufwand", "Energie", usw., die für die Produktion dieser Erzeugnisse notwendig waren, sie bewirkt mit der Gegenbuchung im Konto "fertige Erzeugnisse" eine sogenannte "Aktivierung", es wird also eine Vermögenszunahme gebucht, die die bereits ausbezahlten Lohnfranken usw. zwar nicht wieder hereinholen kann, die jedoch höherwertige Erzeugnisvorräte als der blosse Rohstoff verzeichnet.

 Das Konto "Bestandesänderungen fertige Erzeugnisse" hat wegen seiner Eigenschaft als Ertragskonto die einleuchtendere Vorzeichenverteilung in Soll und Haben für diese Art von Buchung als das Aufwandkonto "Bestandesänderungen Rohstoffe".

**c)** Das Inventar der Halbfabrikate hat einen Wert von 31 ergeben. Abhängig vom Anfangsbestand von 40 führt dies zur Bestandeskorrektur von 9, die nun mit dem Konto "Bestandesänderungen unfertige Erzeugnisse" verbucht wird.

 Dadurch wird die ehemalige Aktivierung aufgelöst (und die muss einmal stattgefunden haben, damit mit diesen Erzeugnissen jetzt wieder eine Bestandesabnahme stattfinden kann) und wieder in Minusertrag verwandelt (was dem seinerzeit aufgehobenen Lohnaufwand usw. gleichkommt), dem jedoch durch den tatsächlich erfolgten Verkauf der entsprechende Ertrag gegenübersteht.

 Das Konto "Bestandesänderungen unfertige Erzeugnisse" hat wegen seiner Eigenschaft als Ertragskonto die einleuchtendere Vorzeichenverteilung in Soll und Haben für diese Art von Buchung als das Aufwandkonto "Bestandesänderungen Rohstoffe".

 Preisänderungen können übrigens auch zu solchen Unterschieden im Inventar und damit zu solchen Buchungen führen. Auf sie wird hier der Vereinfachung halber jedoch nicht eingegangen, im Unterricht wird für das Inventar stets die Menge (Stückzahl) zugrunde gelegt.

- Hinweise Die Bestandesänderungen dürfen höchstens zu den Anschaffungskosten oder Herstellkosten gebucht werden, wie dies in OR Art. 960a ganz allgemein für die Aktiven vorgeschrieben ist. Falls der "Veräusserungswert" (zum Beispiel der Marktpreis) unter diese Anschaffungskosten oder Herstellkosten fällt, muss jedoch dieser tiefere Wert eingesetzt werden, wie OR Art. 960c genauer vorschreibt.
	- In der Praxis spricht man zusätzlich zum Rohmaterial oder den Rohstoffen auch von "Hilfsmaterial" oder "Verbrauchsmaterial". Dies ist Material, das nicht zählbar in ein Erzeugnis einfliesst. Es handelt sich hier zum Beispiel um Schmiermittel, um Schweissdraht oder Isolierlack usw., was dann im Bestandeskonto "Hilfsmaterial" und im Erfolgskonto "Einkauf von Hilfsmaterial" gebucht wird.

 Da es sich dabei prinzipiell um eine weitere Variante von Rohstoff beziehungsweise Rohmaterial handelt, wird in diesem Lehrmittel der Vereinfachung halber nicht weiter darauf eingegangen.

- Im Konto "unfertige Erzeugnisse" werden nicht fertig hergestellte Erzeugnisse bilanziert, egal, ob sie nun erst zu 1 %, zu 50 % oder schon zu 99 % fertiggestellt sind.
- Das Konto "unfertige Erzeugnisse" kann auch "Angefangene Arbeiten" heissen. Im Fall eines Unternehmens, das Computer hardwaremässig zusammenstellt, kann ja eher von Erzeugnissen die Rede sein, die halb fertiggestellt sind. Wenn ein Unternehmen aber Software entwickelt, und diese zum Zeitpunkt der Bilanzerstellung noch nicht fertiggestellt hat, wird sie eher von "angefangenen Arbeiten" sprechen wollen, anstatt von "Erzeugnissen".
- Die Konten "unfertige Erzeugnisse" oder "fertige Erzeugnisse" (sowie natürlich auch alle anderen Vorratskonten) dürfen nur solche Vorräte enthalten, die nicht schon anderweitig bilanziert worden sind. Wenn zum Beispiel für einen Kunden bereits Erzeugnisse produziert und diesem Kunden auch bereits anteilmässig in Rechnung gestellt worden sind, so erscheinen diese Erzeugnisse dadurch bereits unter "Debitoren" und dürfen deshalb nicht nochmals unter "unfertige Erzeugnisse" oder "fertige Erzeugnisse" erfasst werden.
- Die hier gezeigten Konten "Bestandesänderungen unfertige Erzeugnisse" und "Bestandesänderungen fertige Erzeugnisse" sind Erfolgskonten und werden als Ertragskonten geführt, sowohl im Fall einer Bestandeszunahme ( "fertige Erzeugnisse" / "Bestandesänderungen fertige Erzeugnisse") wie auch im Fall einer Bestandesabnahme ("Bestandesänderungen unfertige Erzeugnisse" / "unfertige Erzeugnisse".
- Das Konto "Bestandesänderungen Rohstoffe" ist ein Erfolgskonto und wird als das Konto "Materialaufwand Rohstoffe" korrigierendes Aufwandkonto geführt. Es gehört auf die Aufwandseite und nicht auf die Ertragsseite, da hier reine Anschaffungskosten oder Herstellungskosten bestehen, und keinerlei andere Aufwände wie Lohnkosten usw. die bei einer Bestandesänderung mit zu kompensieren wären.
- Sobald ein Produktionsunternehmen auch mit Handelsware handelt (zum Beispiel wenn ein Computerhersteller gleichzeitig Software verkauft, die es fertig von einem Lieferanten bezieht), muss es auch die entsprechenden Warenhandelskonten "Warenvorrat", "Warenaufwand" und "Warenertrag" führen. Massgebend für den Kontenplan sind also alle Tätigkeiten. Es gibt hier nicht so etwas wie eine hauptsächliche Tätigkeit, die allein für die Kontenwahl ausschlaggebend wäre.
- Häufige Fehler Nichtverwendung der Konten "Bestandesänderungen unfertige Erzeugnisse" und "Bestandesänderungen fertige Erzeugnisse" im Fall von entsprechenden Bestandesänderungen.
	- Nichtverwendung des Kontos "Bestandesänderungen Rohstoffe" im Fall von entsprechenden Bestandesänderungen.

Kontenrahmen

Hinweis Der "KMU"-Kontenrahmen (KMU =  $K$ leine und mittlere Unternehmen) ist aufgrund des neuen bezüglich Rechnungslegungsrechtes gemäss Obligationenrecht OR neu aufgelegt worden.

> In dieser Neuauflage ist gerade bezüglich der in diesem Kapitel zu verwendenden Konten ein sehr unglückliches Durcheinander angerichtet worden. Da es sich dabei um vollendete Tatsachen handelt, bleibt dem Rest der Welt nur noch übrig, sich damit zurechtzufinden. Die folgenden Erklärungen sollen dabei etwas Durchblick verschaffen:

 Eine Art von Vorrat wird neu als "Rohstoffe**"** gebucht. Schon eine kurze Suche nach diesem Begriff hätte Aufschluss darüber gegeben, was ein Rohstoff ist, nämlich: "für eine industrielle Bearbeitung oder Verarbeitung geeigneter oder bestimmter Stoff, den die Natur liefert" (Duden). Gemeint ist damit jedoch das bisher immer so genannte "Rohmaterial", was gemäss Duden richtigerweise auch "für eine (weitere) Be- oder Verarbeitung bestimmtes Material" ist.

 Aber damit ist nicht etwa schon genug, neiin!. Der Aufwand, mit dem zu diesem "Rohstoff" gelangt werden kann, heisst hier "Materialaufwand Produktion" (und nicht etwa "Rohstoffaufwand"...).

 Daraus ergibt sich für die Praxis die Gleichstellung der folgenden Begriffe: "**Rohstoff**" = "**Rohmaterial**" = "**Material**"

 Der Autor ist der Ansicht, dass in der Praxis die konsequente Anwendung eines dieser frei zu wählenden Synonyme durchaus korrekt ist, also zum Beispiel ""Rohmaterial", "Bestandesänderungen Rohmaterial", usw.

 Was dann aus diesen "Rohstoffen" entsteht, wird als eine andere Art von Vorrat "Erzeugnisse" genannt ("unfertige Erzeugnisse" und "fertige Erzeugnisse"). Wenn solche Erzeugnisse, die bisher auch "Fabrikate" genannt werden durften, verkauft werden, führen sie zu einem - "Produktionserlös"...

 Daraus ergibt sich für die Praxis die Gleichstellung der folgenden Begriffe: "**Erzeugnis**" = "**Fabrikat**" = "**Produkt**"

 Der Autor ist der Ansicht, dass in der Praxis die konsequente Anwendung eines dieser frei zu wählenden Synonyme durchaus korrekt ist, also zum Beispiel "fertige Produkte", "Bestandes änderungen fertige Produkte", "Produkteerlös", usw.

> Der Kontenrahmen KMU bietet ferner folgende Möglichkeit für die in diesem Kapitel behandelten Konten:

 Die Nummer des Kontos "Bestandesänderungen" für ein bestimmtes Aktivkonto wird jeweils mit der Endziffer 7 in der Nummer des betreffenden Aktivkontos erstellt.

 So erhält das Konto 1200 "Handelswaren" das Konto 1207 "Bestandesänderungen Handelswaren", oder das Konto 1270 "Unfertige Erzeugnisse" das Konto 1277 "Bestandesänderungen Unfertige Erzeugnisse", usw.

Hinweis Mit dem neuen Rechnungslegungsrecht gemäss Obligationenrecht OR sind die Produktions-<br>bezüglich unternehmen neu und ausdrücklich in die Pflicht genommen worden: unternehmen neu und ausdrücklich in die Pflicht genommen worden: OR

OR Art. 959b Abs. 2 bezüglich Erfolgsrechnung:

<sup>2</sup> In der Produktionserfolgsrechnung (Gesamtkostenverfahren) müssen mindestens folgende Positionen je einzeln und in der vorgegebenen Reihenfolge ausgewiesen werden:

1. (hier nicht wiedergegeben)

2. Bestandesänderungen an unfertigen und fertigen Erzeugnissen sowie an nicht fakturierten

Dienstleistungen;

 3. (hier nicht wiedergegeben) usw.

OR Art. 960c Abs.1 und 2 bezüglich Bewertung und Vorräte:

 3. Vorräte und nicht fakturierte Dienstleistungen 1 Liegt in der Folgebewertung von Vorräten und nicht fakturierten Dienstleistungen der Veräusserungswert unter Berücksichtigung noch anfallender Kosten am Bilanzstichtag unter den Anschaffungs- oder

Herstellungskosten, so muss dieser Wert eingesetzt werden.<br><sup>2</sup> Als Vorräte gelten Rohmaterial, Erzeugnisse in Arbeit, fertige Erzeugnisse und Handelswaren.

Produktion und **Warenhandel** 

Hinweis zum Aufgrund der unterschiedlichen Darstellung der Vorräte und der diesbezüglichen Erfolgskonten<br>Unterschied kann schon beim Anblick der Abschlussrechnungen "Bilanz" und "Erfolgsrechnung" erkannt kann schon beim Anblick der Abschlussrechnungen "Bilanz" und "Erfolgsrechnung" erkannt zwischen werden, ob es sich um ein Produktionsunternehmen oder ein Warenhandelsunternehmen<br>Produktion und handelt.

> Aber auch die Höhe der Beträge in einzelnen Konten zeugen vom Unterschied zwischen Produktion und Warenhandel.

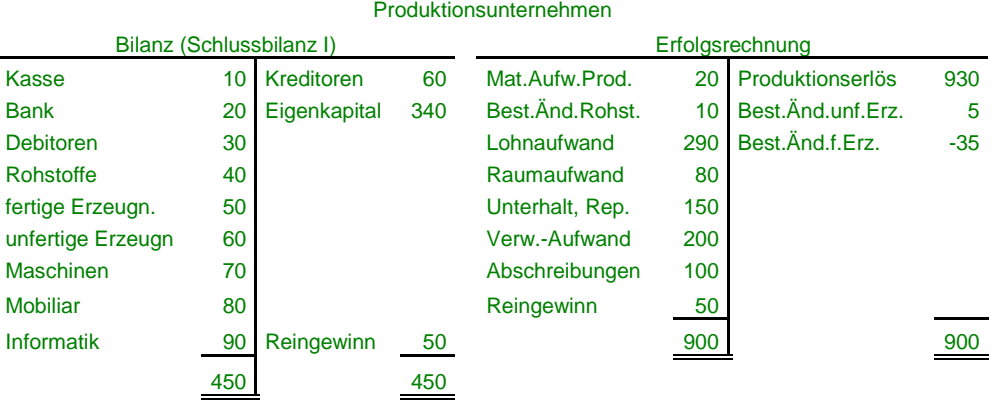

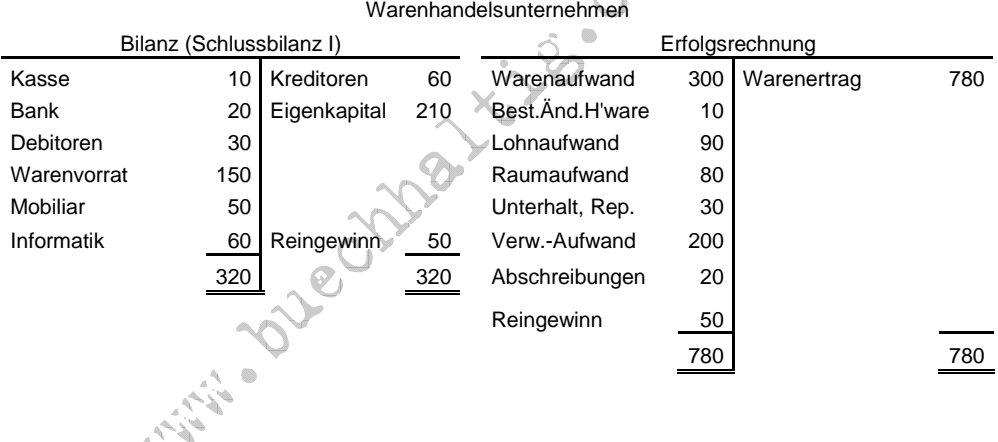

Unterschiede im Produktionsunternehmen gegenüber dem Warenhandelsunternehmen:

- Das Bestehen der Konten Rohstoffe, fertige Erzeugnisse, unfertige Erzeugnisse, Maschinen, Materialaufwand Produktion, Produktionserlös, Bestandesänderungen unfertige Erzeugnisse, Bestandesänderungen fertige Erzeugnisse.
- Grösserer Wert in den Konten Maschinen (wurde hier beim Warenhandelsunternehmen ganz weggelassen) und Sachanlagen überhaupt
- Höherer Aufwand für Unterhalt/Reparaturen und Abschreibungen
- ev. höherer Energieaufwand, usw. (fehlt hier)

Unterschiede im Warenhandelsunternehmen gegenüber dem Produktionsunternehmen:

- Das Bestehen der Konten Warenvorrat, Warenaufwand und Warenertrag.
- Geringerer Wert in den Konten Maschinen (hier ganz weggelassen) und Sachanlagen überhaupt
- Geringerer Aufwand für Unterhalt/Reparaturen und Abschreibungen
- ev. geringerer Energieaufwand, usw. (fehlt hier)

## **b) Konten in Dienstleistungsunternehmen**

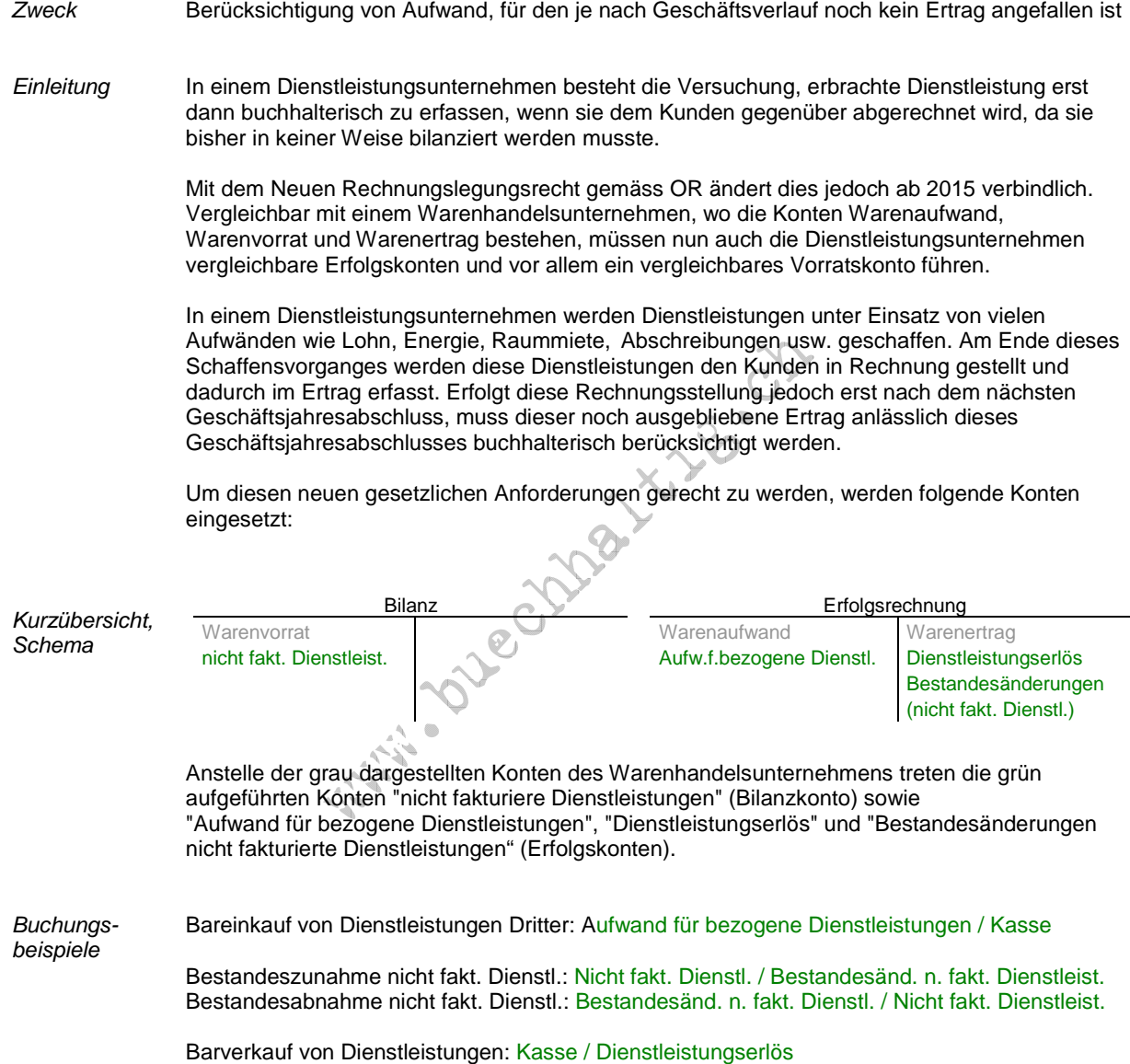

Vorgehen Als Beispiel soll ein Hauswartungsunternehmen dienen, das das Innere des Hauses sowie im Detail Zugang und Parkplatz selber besorgt, für die Gartenarbeit jedoch die Dienste eines Gärtners in Anspruch nimmt. Die pauschale Barzahlung des Kunden ist jeweils auf das Jahresende vereinbart, der Winterdienst (Schneeräumung usw.) wird jeweils im Frühling je nach Aufwand in Rechnung gestellt.

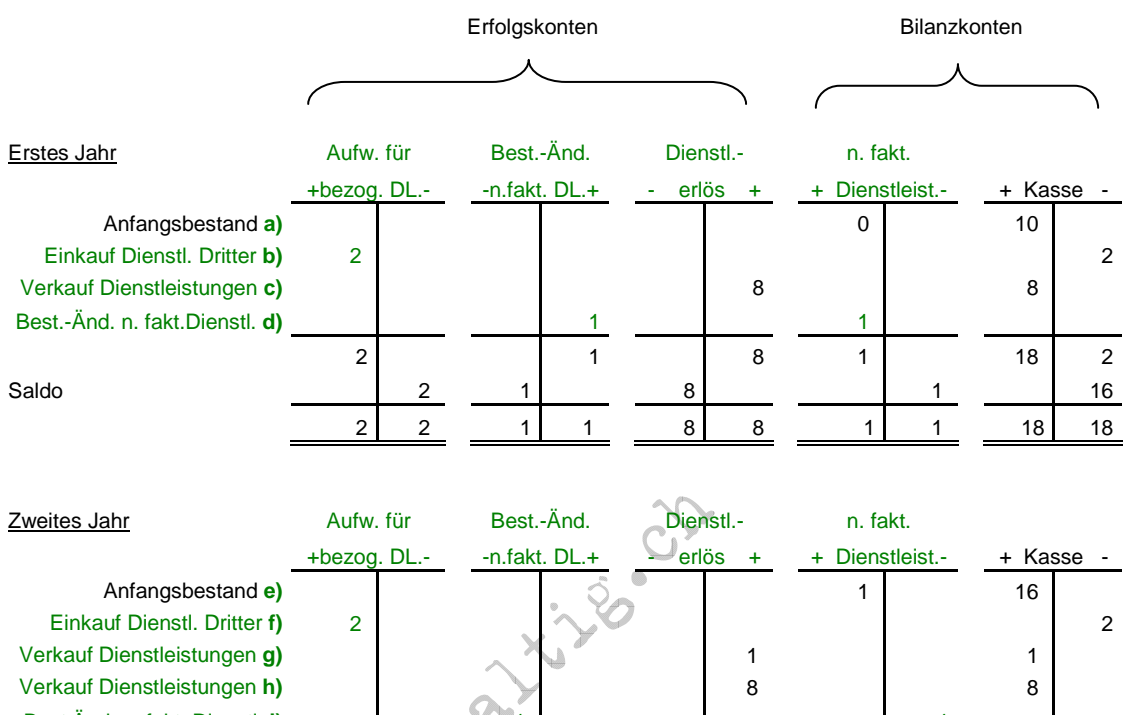

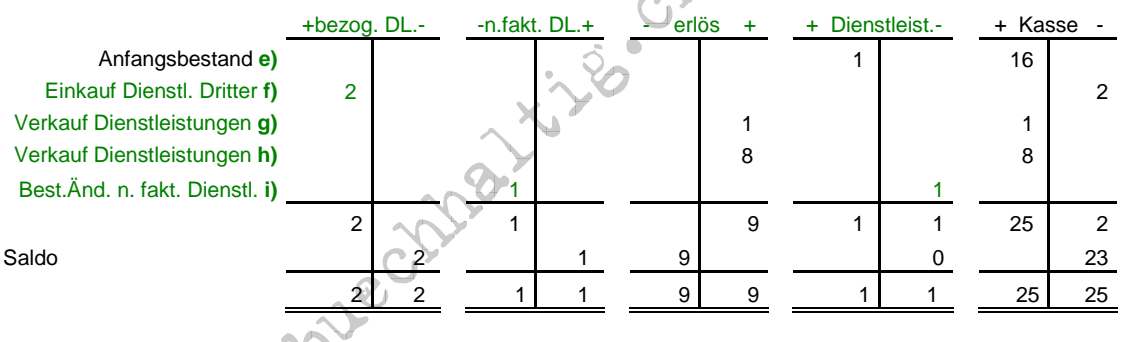

**a)** Es wird vom allerersten Geschäftsjahr ausgegangen, somit besteht noch keine nicht fakturierte Dienstleistung aus einem Vorjahr

**b)** jährliche Barausgabe für Gärtner

**c)** jährliche pauschale Bareinnahme für Hauswartung innen sowie Zugang und Parkplatz

- **d)** der aufgelaufene Betrag für die Schneeräumung beträgt bis Ende erstem Geschäftsjahr 1. Dieser bewirkt mit der Habenbuchung im Konto "Bestandesänderungen nicht fakturierte Dienstleistungen" gewissermassen die "Aufhebung" für die Sollbuchungen in den Aufwandkonten wie "Lohnaufwand", usw., die für die Erbringung dieser Dienstleistung notwendig waren, sie bewirkt mit der Gegenbuchung im Konto "nicht fakturierte Dienstleistungen" eine sogenannte "Aktivierung", es wird also eine Vermögenszunahme gebucht, die die bereits ausbezahlten Lohnfranken usw. zwar nicht wieder hereinholen kann, die jedoch das noch offene Guthaben in der entsprechenden Höhe verzeichnet.
	- **e)** jetzt besteht im Anfangsbestand der nicht fakturierten Dienstleistungen der aufgelaufene Betrag von 1 für die Schneeräumung bis zum Ende des vorangegangenen Jahres, die jedoch erst im Frühling dieses Folgejahres abgerechnet wird.
	- **f)** jährliche Barausgabe für Gärtner
	- **g)** Bareinnahme für die Schneeräumung der letzten Saison. Dem Beispiel zuliebe war in diesem Folgejahr keine Schneeräumung mehr notwendig. Die Rechnung nach Aufwand beträgt demnach 1.
	- **h)** jährliche pauschale Bareinnahme für Hauswartung innen sowie Zugang und Parkplatz
	- **i)** da das ganze Jahr hindurch keine Schneeräumung notwendig war, ergibt sich auch kein aufgelaufener Betrag dafür, der unter "nicht fakturierte Dienstleistungen" erscheinen müsste. Weil jedoch im Konto "nicht fakturierte Dienstleistungen" noch der alte Betrag von 1 als Anfangsbestand steht, (und der unter **g)** vereinnahmt worden ist), muss dieser Bestand auf 0 geändert werden.

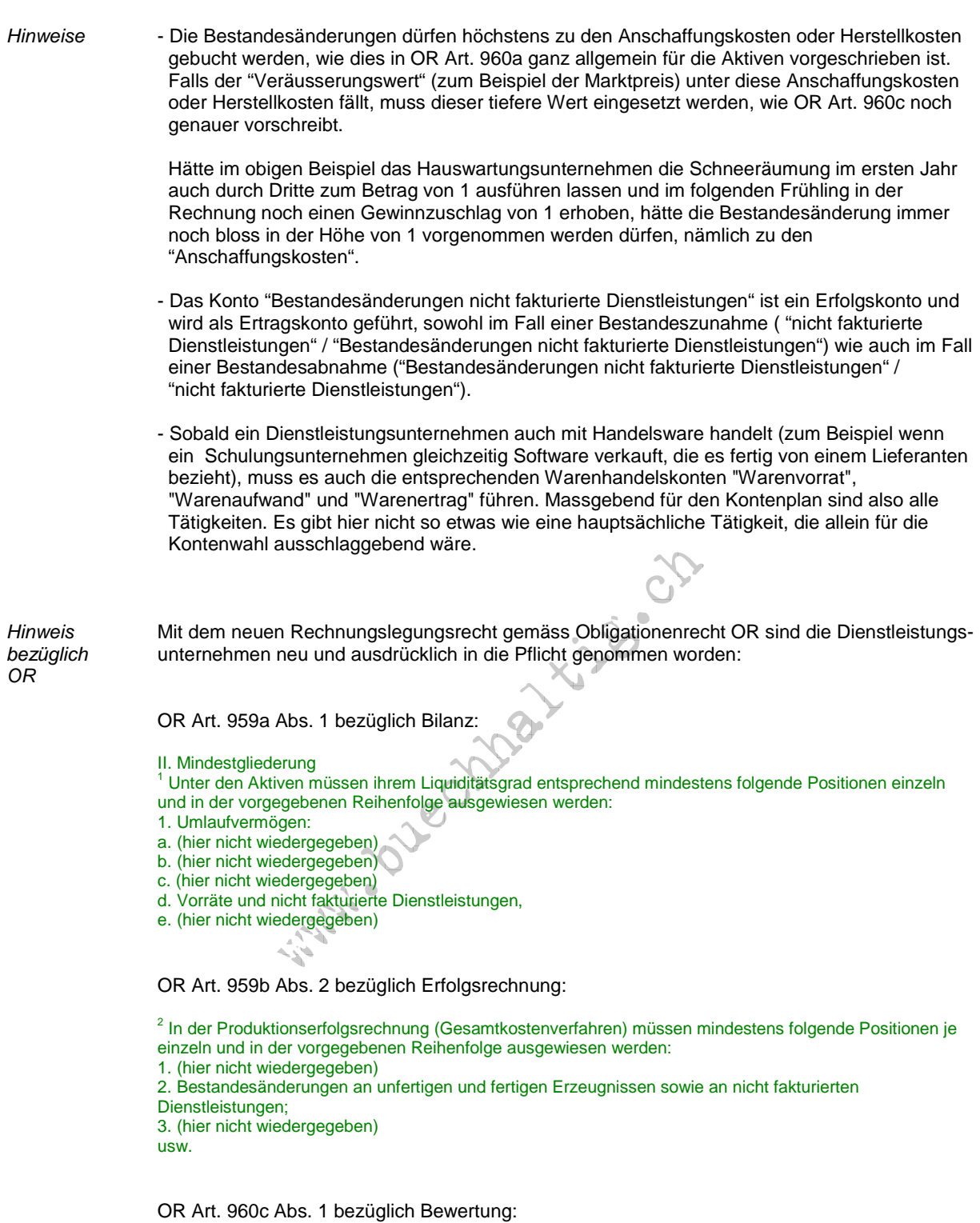

 3. Vorräte und nicht fakturierte Dienstleistungen 1 Liegt in der Folgebewertung von Vorräten und nicht fakturierten Dienstleistungen der Veräusserungswert unter Berücksichtigung noch anfallender Kosten am Bilanzstichtag unter den Anschaffungs- oder Herstellungskosten, so muss dieser Wert eingesetzt werden.

## Betrachtung Gerade bei den Dienstleistungen wird recht klar ersichtlich, dass sich die Bestandesänderungen wie transitorische Buchungen auswirken: Sie trennt Erfolg von Zahlung und lässt beide in demjenigen Jahr wirksam werden, in dem sie anfallen.